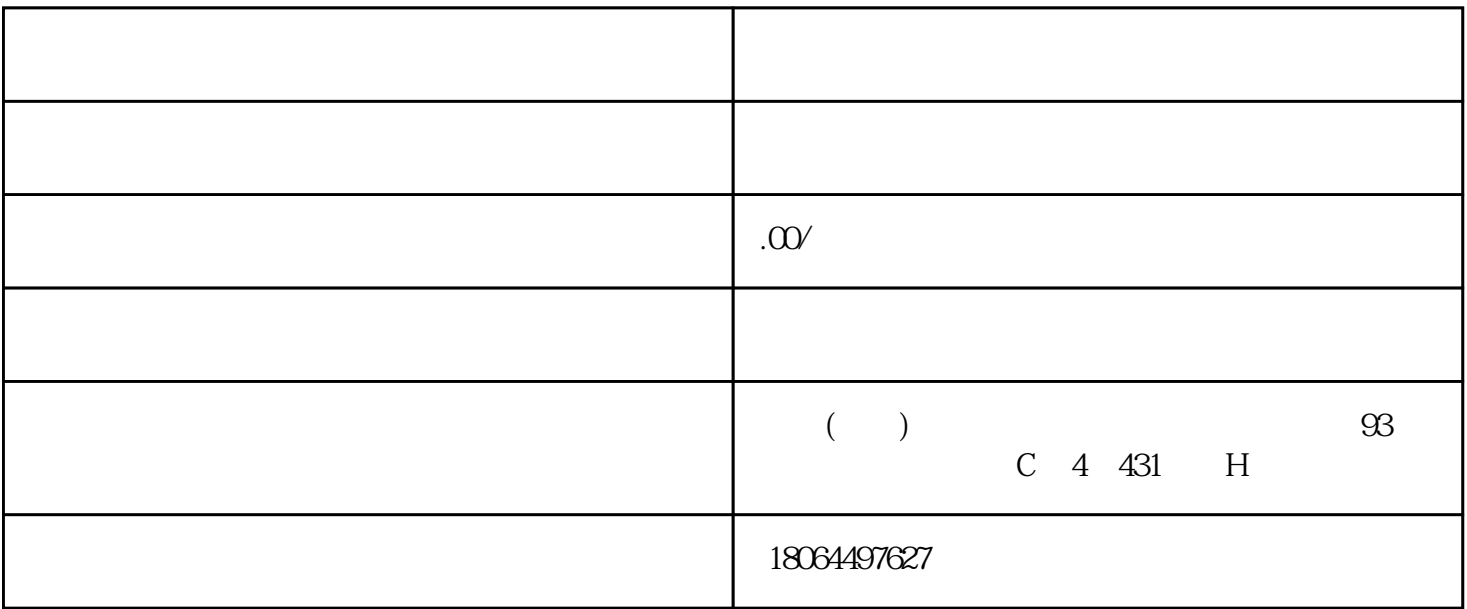

Java+Vue+uniapp

 $\alpha$ 

 $\alpha$  and  $\alpha$ 

 $\alpha$ 

 $\sim$ 

⑤ 在"近期订单"下可以看到近期待商家发货的配送单记录;